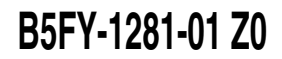

**FUJITSU FM SERIES PERSONAL COMPUTER**

## **FMV**

HDD

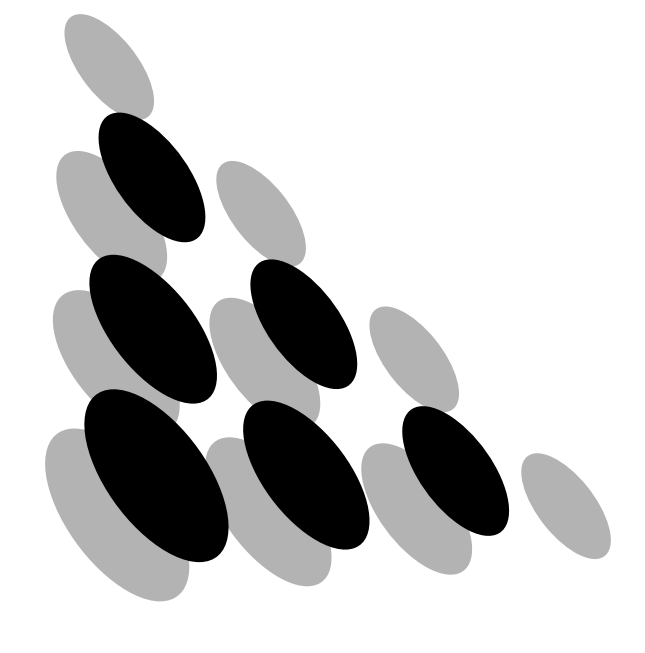

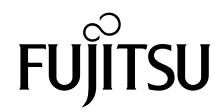

**クアダプタであり、パソコン本体の5インチファイルベイに取り付けられたHDD用フロ**

**2001** 4

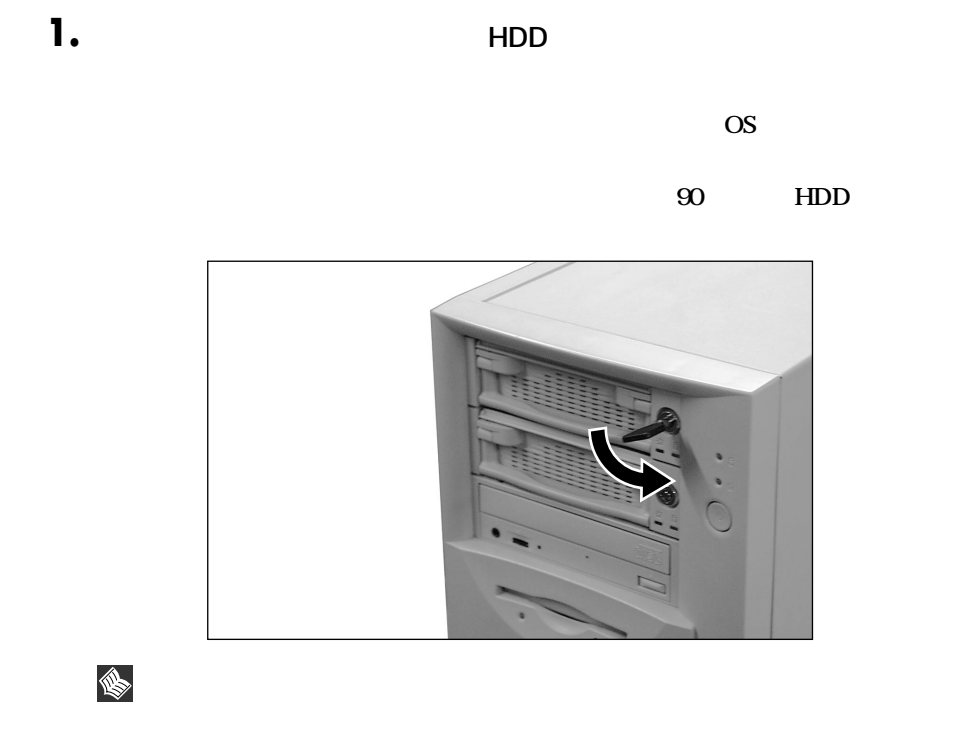

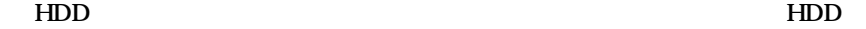

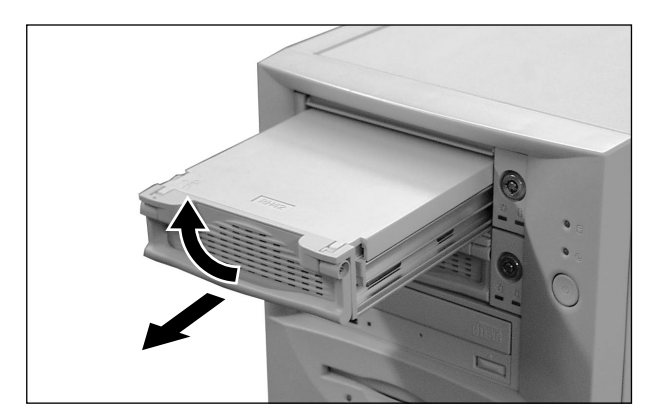

## 2. **HDD**

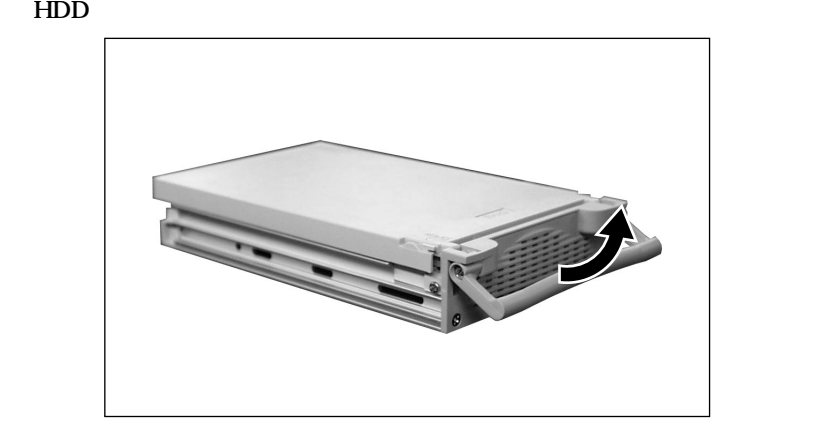

**OPEN** 

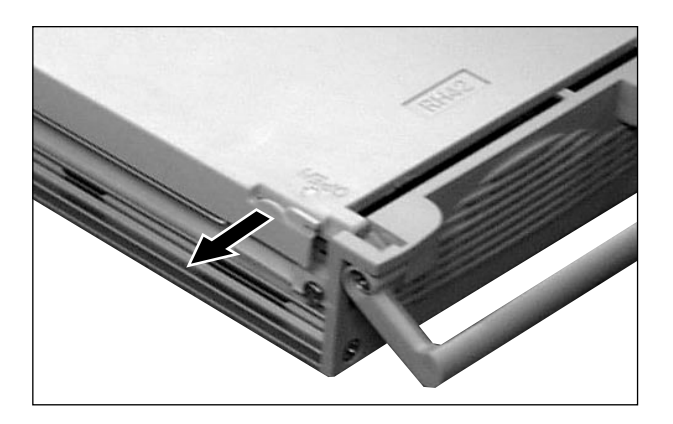

■ ● **→ HDD** → HDD

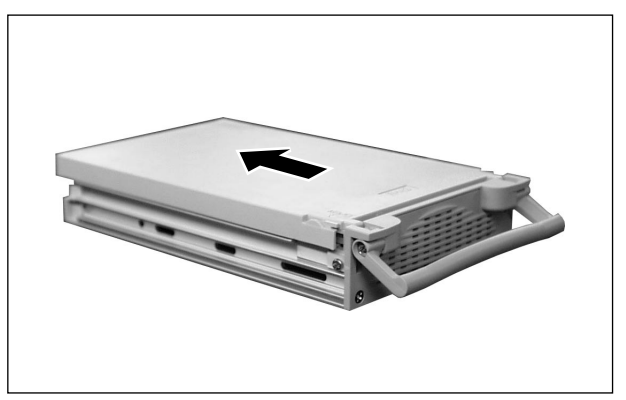

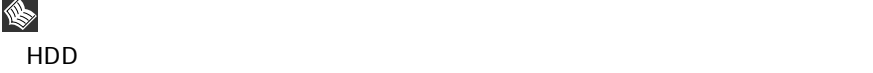

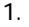

1.  $HDD$   $4$ 

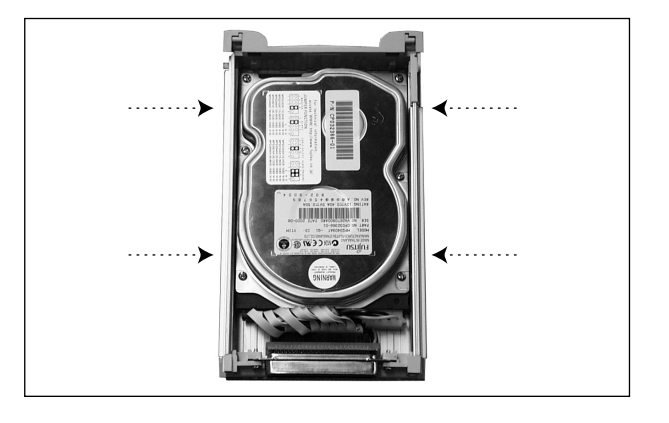

2. NDE NDE HDD

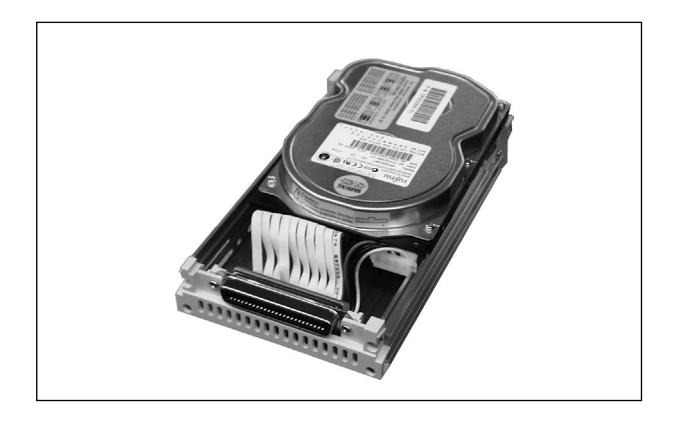

Cable Select

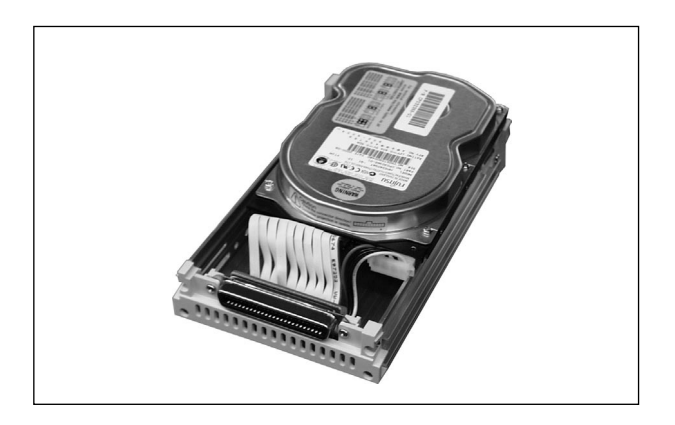

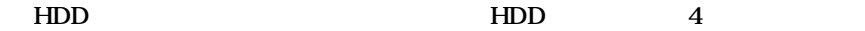

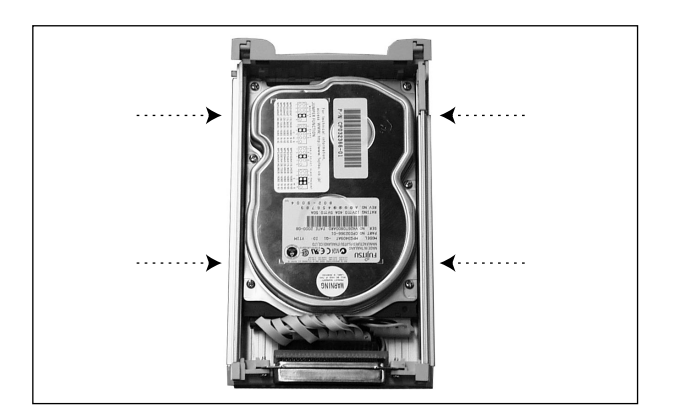

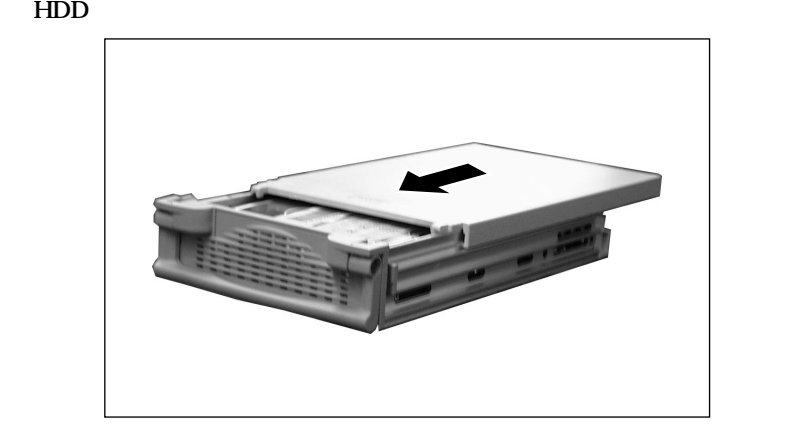

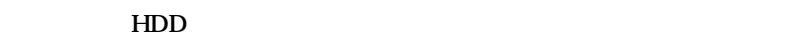

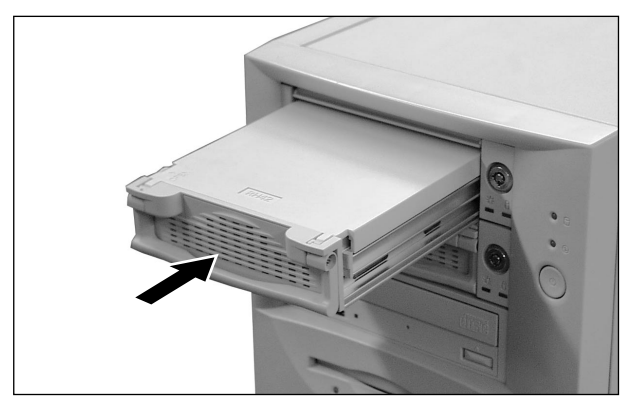

**20 HDD** 

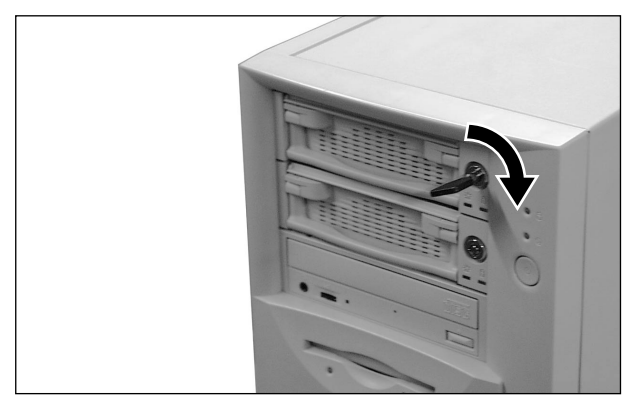

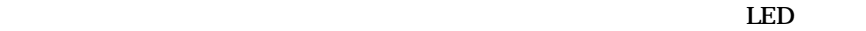

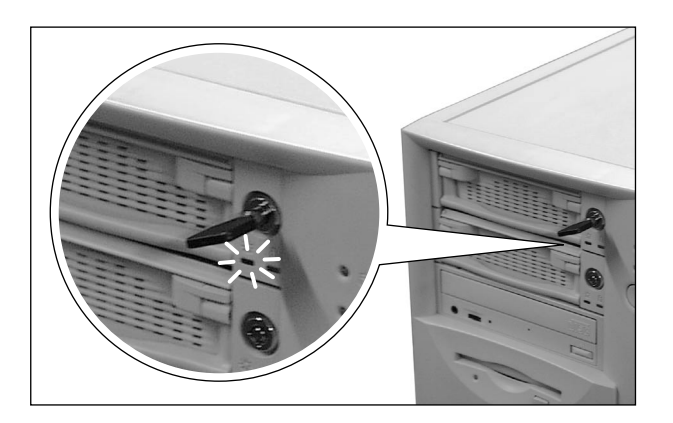

**FMVシリーズ**

HDD

## B5FY-1281-01 Z0-00

2001 4